# **ΣΧΟΛΙΚΗ ΧΡΟΝΙΑ 2019-20 ΔΙΚΤΥΑ Η-Υ ΙΙ (Γ' ΤΑΞΗ) ΤΜΗΜΑ: ΘΗΥ3**

### **ΑΠΑΝΤΗΣΕΙΣ ΕΡΩΤΗΣΕΩΝ ΕΠΑΝΑΛΗΨΗΣ ΚΕΦ. 3 – ΕΠΙΠΕΔΟ ΔΙΚΤΥΟΥ ΔΙΑΔΙΚΤΥΩΣΗ**

## **------------ ΑΠΑΝΤΗΣΕΙΣ ------------**

**ΜΕΡΟΣ Α' - Το μέρος Α' αποτελείται από δέκα (10) ερωτήσεις. Η κάθε ορθή απάντηση βαθμολογείται με μία (1) μονάδα.**

1. Να επιλέξετε τη σωστή απάντηση:

Η δρομολόγηση περιλαμβάνει δυο βασικές, διακριτές δραστηριότητες:

- (α) τον προσδιορισμό της καλύτερης διαδρομής και προώθηση των πακέτων στον προορισμό.
- (β) την επανασύνδεση των διασπασμένων πακέτων και προώθηση στον προορισμό
- (γ) την εύρεση της διεύθυνσης MAC προορισμού και τη δημιουργία πλαισίων

(δ) τη δημιουργία αυτοδύναμων πακέτων και ενθυλάκωσή τους σε πλαίσια.

**Σωστή απάντηση: (α)** 

- 2. Πόσα υποδίκτυα μπορούν να δημιουργηθούν από ένα δίκτυο Κατηγορίας C με διεύθυνση 192.168.1.0/24 αν η μάσκα υποδικτύου αλλάξει σε 255.255.255.224;
	- (α) 4 υποδίκτυα
	- (β) 6 υποδίκτυα
	- (γ) 8 υποδίκτυα
	- (δ) 16 υποδίκτυα
	- **Σωστή απάντηση: (γ)**
- 3. Η προθεματική ή κάθετη γραφή (slash/prefix notation) της μάσκας υποδικτύου 255.255.255.128 είναι:

(α) /23 (β) /25 (γ) /27 (δ) /29 **Σωστή απάντηση: (β)**

- 4. Να επιλέξετε δύο (2) διευθύνσεις IPv4 που μπορούν να χρησιμοποιηθούν στη διευθυνσιοδότηση ενός ιδιωτικού δικτύου: (α) 10.10.1.1 (β) 196.128.10.1 (γ) 172.17.20.10 (δ) 128.15.20.10 **Σωστή απάντηση: (α) και (γ)**
- 5. Το DHCP καθορίζει τρεις τύπους εκχώρησης διευθύνσεων από τους οποίους <u>ο πιο συνηθισμένος</u> είναι:

- (α) μη αυτόματη ρύθμιση (manual configuration).
- (β) αυτόματη ρύθμιση (automatic configuration).
- (γ) δυναμική ρύθμιση (dynamic configuration).
- (δ) καμιά από τις παραπάνω.

### **Σωστή απάντηση: (γ)**

6. Να βάλετε σε σωστή χρονική σειρά τα μηνύματα DHCP

```
(α) DHCPACK
(β) DHCPDISCOVER
(γ) DHCPREQUEST
(δ) DHCPOFFER
Σωστή απάντηση: (β), (δ), (γ) και (α)
```
- 7. Τι χρησιμοποιεί ένας δρομολογητής για να καθορίσει το δρομολόγιο ενός πακέτου προς ένα προορισμό;
	- (α) Τη διεύθυνση IP του αποστολέα
	- (β) Τη διεύθυνση MAC του αποστολέα
	- (γ) Τη διεύθυνση IP του προορισμού
	- (δ) Τη διεύθυνση MAC του προορισμού

### **Σωστή απάντηση: (γ)**

- 8. Να επιλέξετε ένα βασικό χαρακτηριστικό των στατικών δρομολογίων.
	- (α) Ενημερώνονται αυτόματα για αλλαγές στην τοπολογία του δικτύου

(β) Απαιτείται ο επαναπρογραμματισμός από τον διαχειριστή του δικτύου σε περίπτωση αλλαγών στην τοπολογία του δικτύου

(γ) Η εκτεταμένη χρήση τους προτιμάται σε μεγαλύτερα δίκτυα

(δ) Δε θεωρούνται αξιόπιστες διαδρομές διότι προγραμματίζονται από το διαχειριστή του δικτύου **Σωστή απάντηση: (β)**

9. Να επιλέξετε με το σύμβολο (ν) στη σωστή στήλη τον Τύπο των πιο κάτω διευθύνσεων ΙΡ:

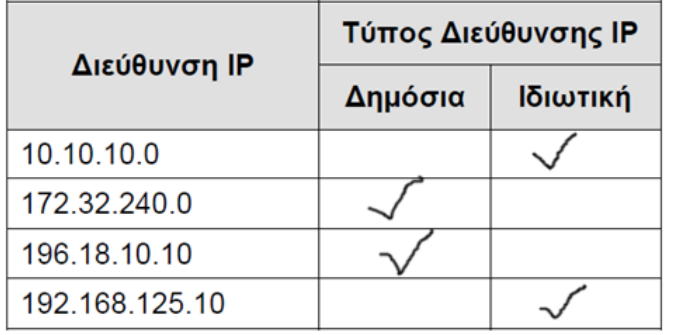

- 10. Να υπολογίσετε τον αριθμό των υπολογιστών που μπορεί να έχει το δίκτυο 192.168.64.0/22 :
	- (α) 22 υπολογιστές
	- (β) 64 υπολογιστές
	- (γ) 510 υπολογιστές
	- (δ) 1022 υπολογιστές

**Σωστή απάντηση: (δ)**

### **Η κάθε ορθή απάντηση βαθμολογείται με δύο (2) μονάδες.**

11. Ένα αυτοδύναμο πακέτο IP (datagram) πρόκειται να διέλθει από δίκτυο Ethernet το οποίο υποστηρίζει μέγιστο μήκος δεδομένων πλαισίου (MTU) 1500 bytes. Το πακέτο έχει τα πιο κάτω χαρακτηριστικά:

- Μέγεθος 3000 bytes
- $\bullet$  DF=0
- Αναγνώριση: 0x0a50

Να συμπληρώσετε τον πιο κάτω πίνακα με τα στοιχεία για κάθε τμήμα (fragment) στο οποίο θα χωριστεί το αρχικό πακέτο IP:

#### **Απάντηση:**

- Το αυτοδύναμο πακέτο μεγέθους 3000 bytes αποτελείται από 20 bytes επικεφαλίδα + 2980 bytes δεδομένα.
- Θα χωριστεί σε (3) Τμήματα: (1480 bytes+1480 bytes+20 bytes) = 2980 bytes

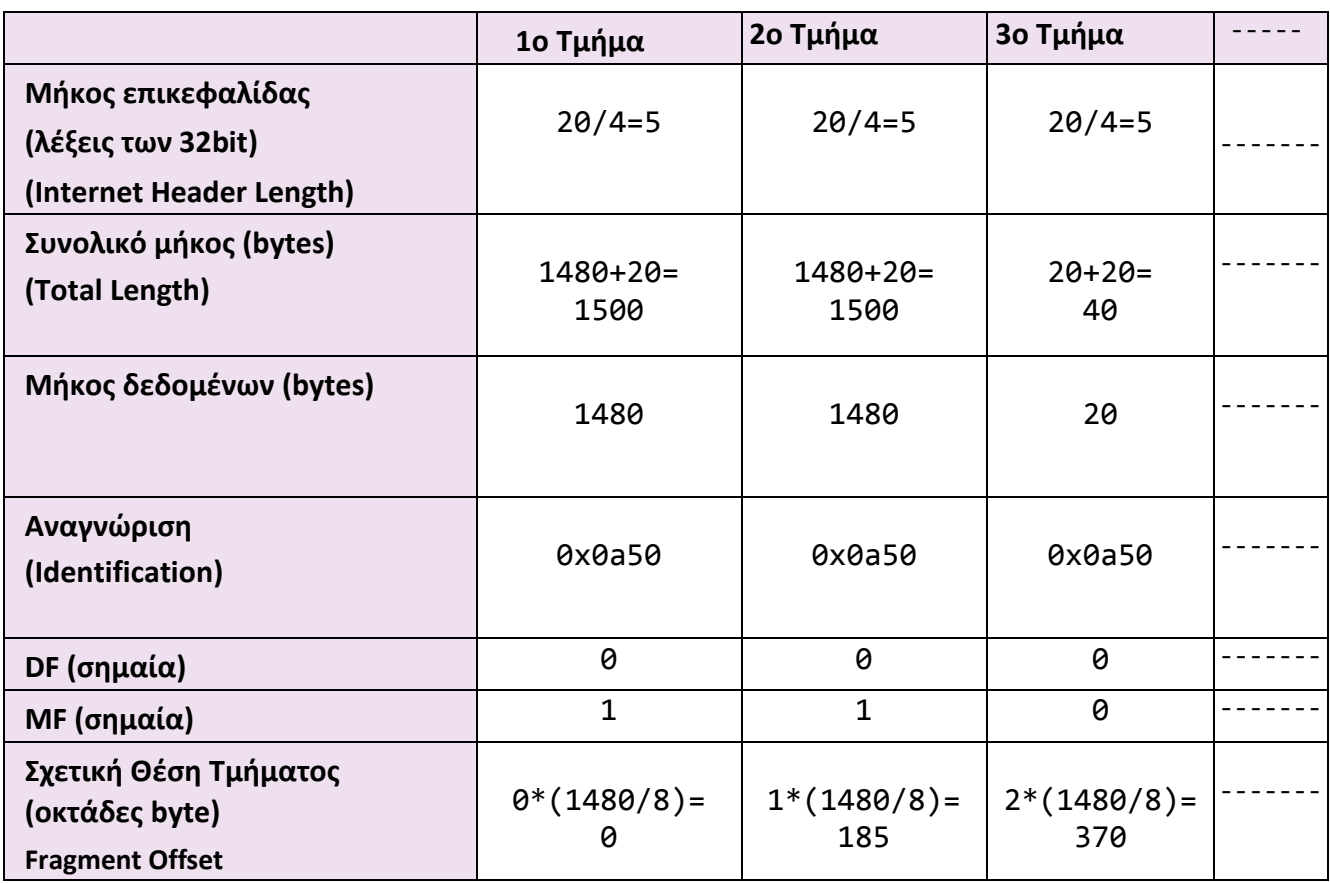

12. Στην πιο κάτω εικόνα φαίνονται οι ρυθμίσεις του πρωτοκόλλου TCP/IP για έναν υπολογιστή με Λειτουργικό Σύστημα Windows 7 :

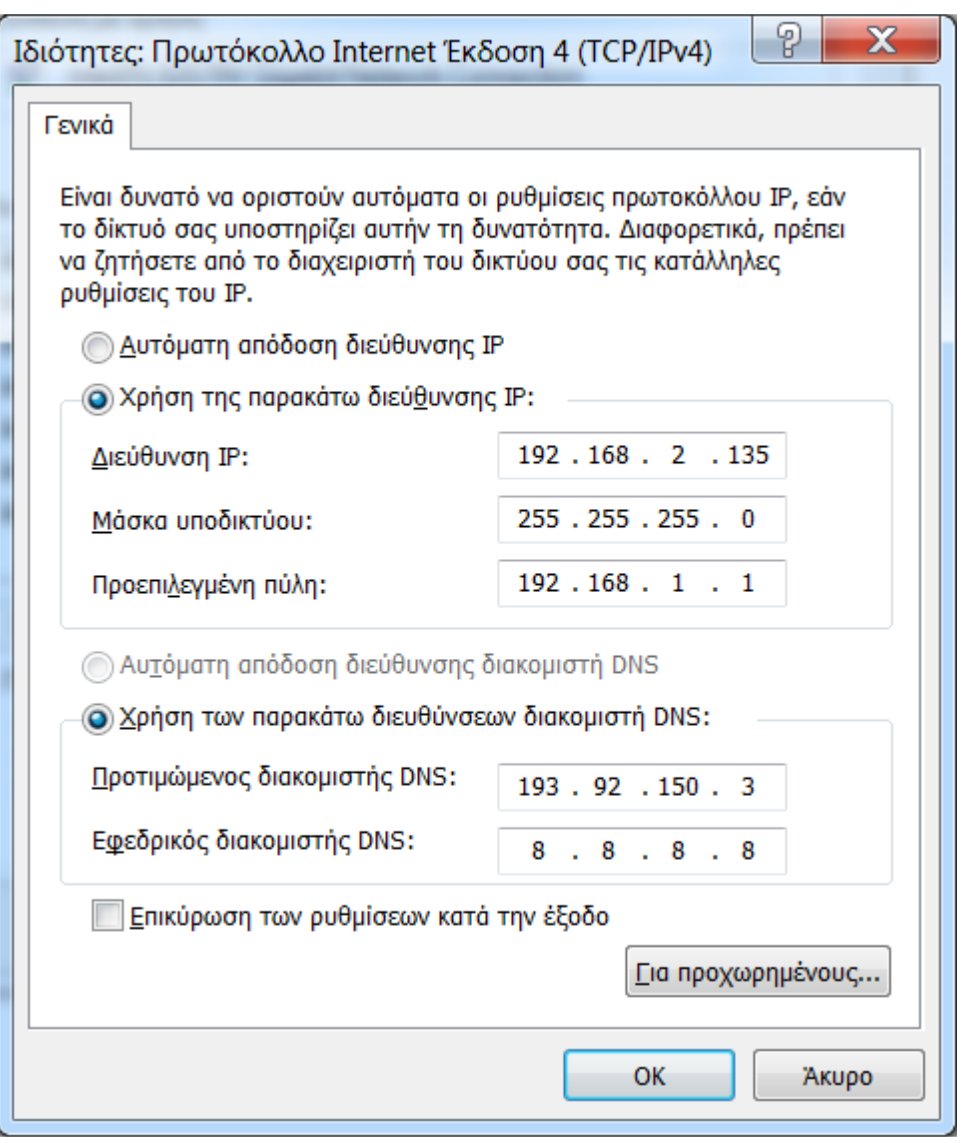

Οι ρυθμίσεις του πρωτοκόλλου IPV4 στον υπολογιστή έγιναν χειροκίνητα αλλά αυτός δεν μπορεί

να συνδεθεί με το διαδίκτυο (Internet).

12.1 Να γράψετε σε ποια παράμετρο έγινε λανθασμένη ρύθμιση.

**Απάντηση:** Η διεύθυνση IPv4 του υπολογιστή είναι λανθασμένη. Η διεύθυνση 192.168.2.135 δηλώνει ότι ο υπολογιστής ανήκει στο δίκτυο 192.168.2.0 και όχι στο ορθό δίκτυο 192.168.1.0 όπως φαίνεται και από την Προεπιλεγμένη πύλη ( Default Gateway) 192.168.1.1

12.2 Να γράψετε τη σωστή ρύθμιση της παραμέτρου ώστε ο υπολογιστής να μπορεί να συνδεθεί με

το διαδίκτυο (Internet).

**Απάντηση:** Η διεύθυνση IPv4 του υπολογιστή πρέπει να αλλάξει σε 192.168.1.135

13. Να εξηγήσετε με συντομία τη διαφορά της Στατικής από τη Δυναμική Δρομολόγηση. Γιατί στα μεγάλα δίκτυα οι δρομολογητές (routers) χρησιμοποιούν αποκλειστικά πρωτόκολλα Δυναμικής

Δρομολόγησης;

### **Απάντηση:**

### (α) Διαφορές Στατικής – Δυναμικής Δρομολόγησης

Στη Στατική Δρομολόγηση ο πίνακας δρομολόγησης αρχικά δημιουργείται από τον διαχειριστή του δικτύου χειροκίνητα ενώ στη Δυναμική Δρομολόγηση δημιουργείται αυτόματα από τον δρομολογητή (router) με τη χρήση πρωτόκολλων δρομολόγησης. Επίσης στη Στατική Δρομολόγηση ο διαχειριστής του δικτύου πρέπει να ενημερώνει τον πίνακα δρομολόγησης κάθε φορά που αλλάζει μια σύνδεση με άλλο δίκτυο ενώ στη Δυναμική Δρομολόγηση η ενημέρωση για την αλλαγή γίνεται αυτόματα. Τέλος ο δρομολογητής που είναι ρυθμισμένος να χρησιμοποιεί Στατική Δρομολόγηση δεν ανταλλάζει πληροφορίες με γειτονικούς δρομολογητές, σε αντίθεση με ένα δρομολογητή που χρησιμοποιεί Δυναμική Δρομολόγηση.

(β) Αποκλειστική χρήση πρωτόκολλων Δυναμικής Δρομολόγησης στα μεγάλα δίκτυα Στα μεγάλα δίκτυα χρησιμοποιούνται αποκλειστικά πρωτόκολλα Δυναμικής Δρομολόγησης διότι η δημιουργία των αρχικών πινάκων δρομολόγησης από τον διαχειριστή του δικτύου χειροκίνητα είναι αρκετά χρονοβόρα και σύνθετη διαδικασία. Απαιτεί τέλος, συχνή ενημέρωση και τυχόν λάθη στις ρυθμίσεις του δρομολογητή δημιουργεί σοβαρά προβλήματα στη λειτουργία του δικτύου.

# **ΜΕΡΟΣ Γ' - Το μέρος Γ' αποτελείται από μία (1) ερώτηση. Η ορθή απάντηση βαθμολογείται με τέσσερεις (4) μονάδες.**

14. Μια εταιρεία χρησιμοποιεί δίκτυο κατηγορίας C με διεύθυνση IP 196.68.25.0/24. Ο διευθυντής του Τμήματος Πληροφορικής (IT manager) αποφάσισε να προχωρήσει με την υποδικτύωση του δικτύου της εταιρίας σε οκτώ (8) ίσα μικρότερα υποδίκτυα.

14.1 Να υπολογίσετε τη νέα μάσκα υποδικτύου των οκτώ υποδικτύων.

**Απάντηση:** Η υφιστάμενη μάσκα υποδικτύου σε ψηφιακή μορφή είναι: 11111111.11111111.11111111.00000000 Η νέα μάσκα που θα επιτρέπει τη δημιουργία οκτώ (8) υποδικτύων πρέπει να αποτελείται από τρία (3) επιπλέον "1" (2<sup>3</sup>=8): 11111111.11111111.11111111.11100000 ή 255.255.255.224

14.2 Ποιος είναι ο μέγιστος αριθμός υπολογιστών που μπορούν να συνδεθούν στο κάθε υποδίκτυο;

**Απάντηση:** Με την νέα μάσκα, μένουν πέντε (5) ψηφία για απόδοση σε υπολογιστές. Πρέπει να εξαιρεθούν οι διευθύνσεις δικτύου και εκπομπής άρα ο μέγιστος αριθμός υπολογιστών που μπορούν να συνδεθούν είναι: (2<sup>5</sup>-2)=(32-2)=30 υπολογιστές.

14.3 Στον πιο κάτω πίνακα, να συμπληρώσετε τις διευθύνσεις IP των οκτώ νέων υποδικτύων:

#### **Απάντηση:**

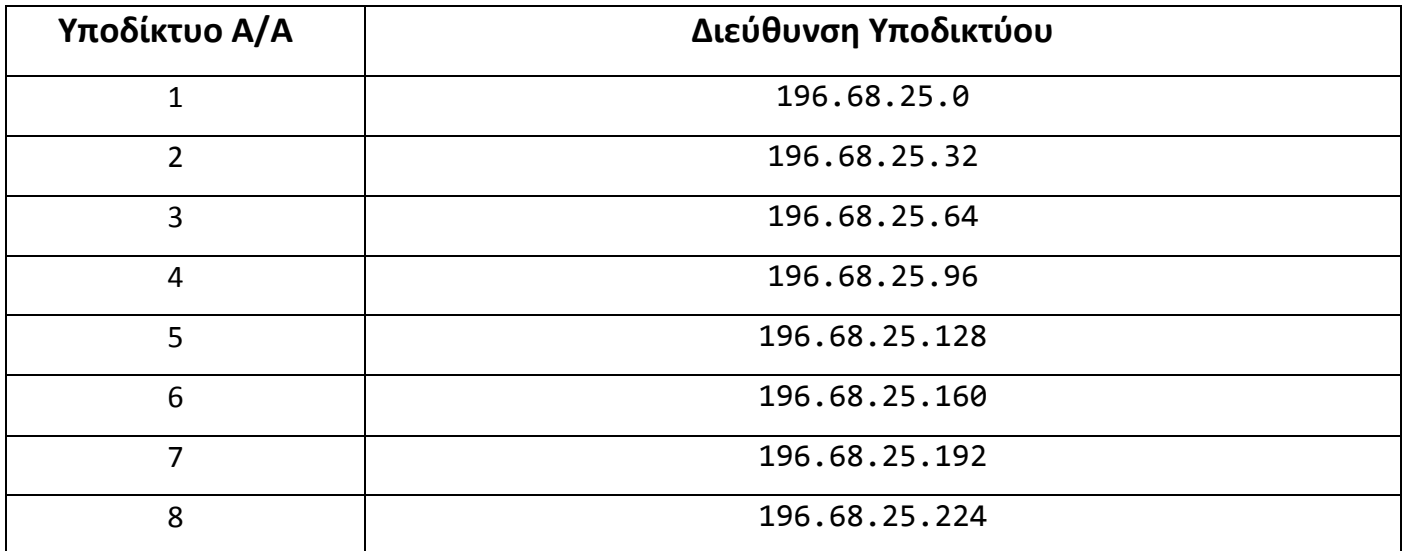

#### **-ΤΕΛΟΣ ΔΙΑΓΩΝΙΣΜΑΤΟΣ –**

#### **ΠΡΟΧΕΙΡΟ**

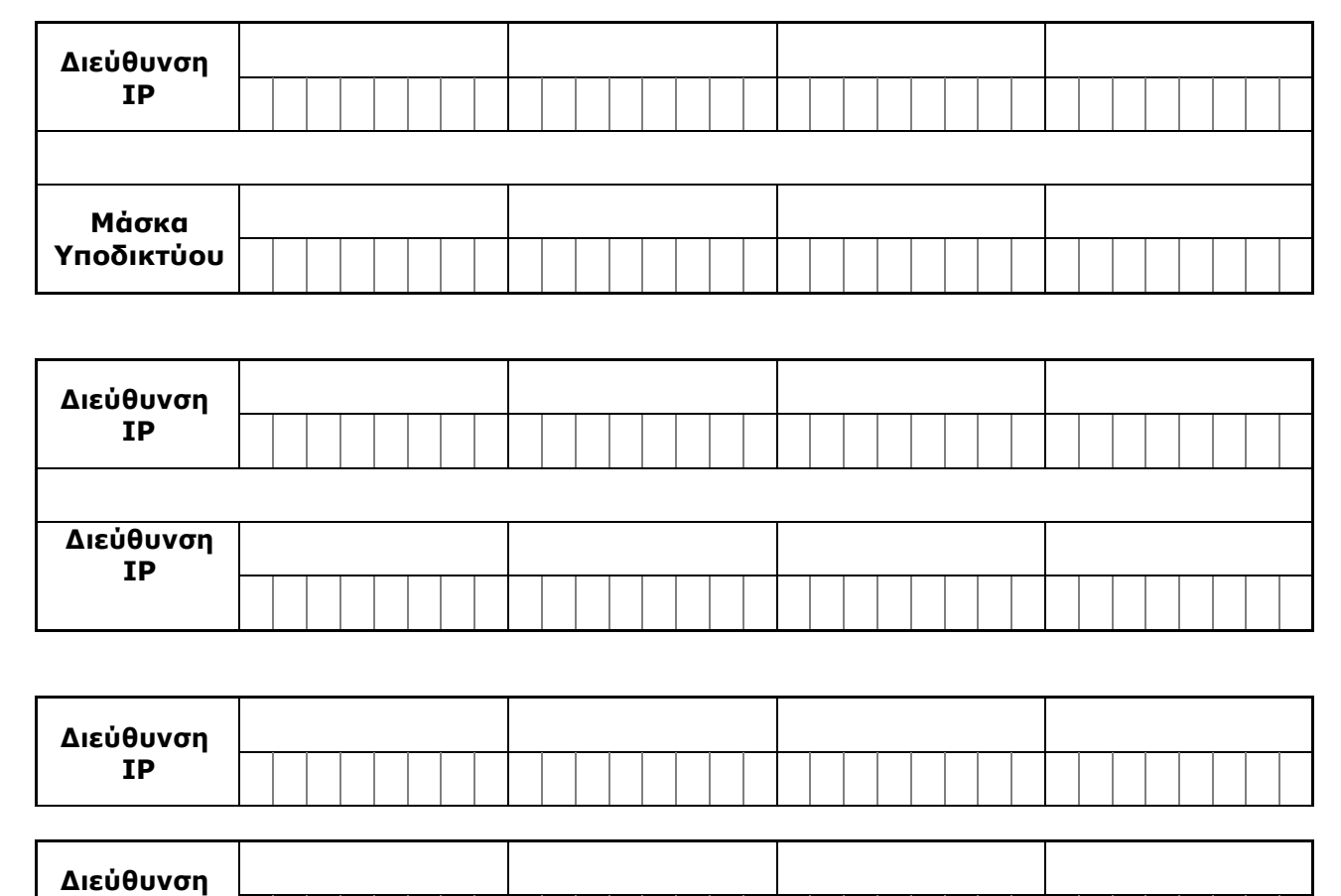

**IP**